## EPL372 Lab Exercise 8: Exercise on OpenMP

prink("Internet and the set of the set of th

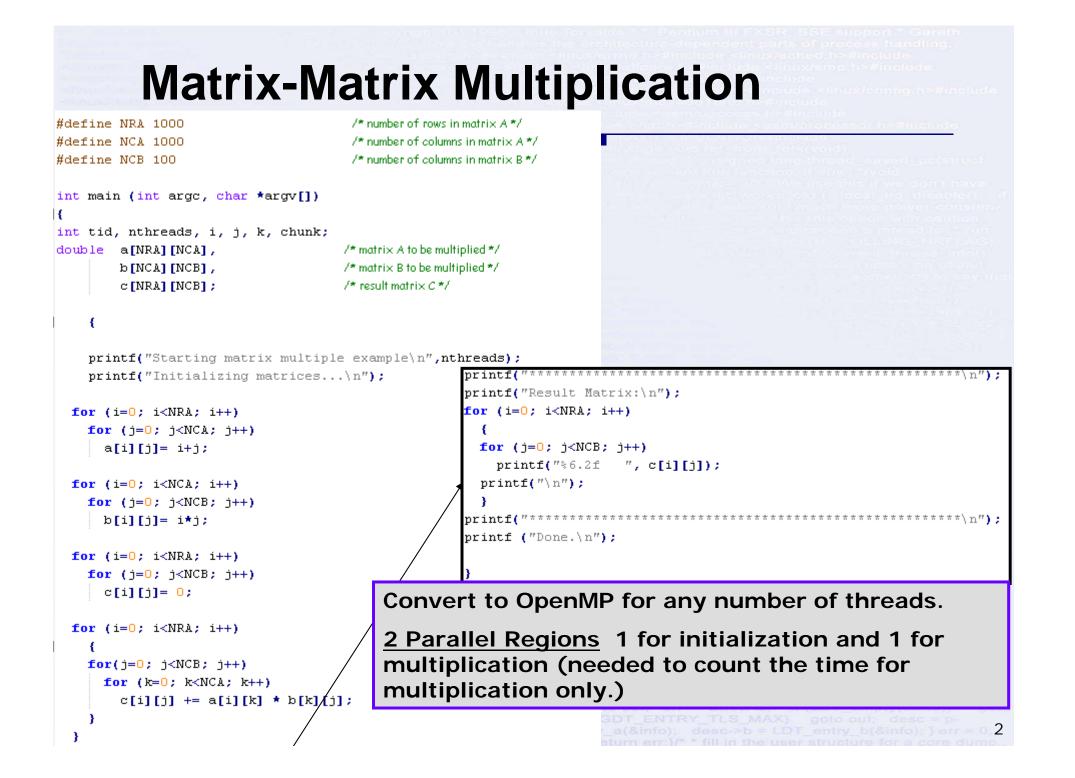